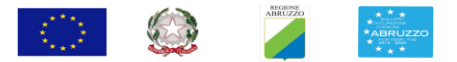

**Dipartimento Sviluppo Economico, Politiche del Lavoro, Istruzione, Ricerca e Università**

**PO FSE 2014-2020 - Piano Operativo 2016- 2018 - "Intervento 2 - Politiche attive per la gestione delle Crisi aziendali"- Azione 1 "Formazione per la crescita"**

## **ALLEGATO C 2**

## **Prospetto di calcolo del Valore della sovvenzione LINEA 2 - POTENZIAMENTO MANAGEMENT**

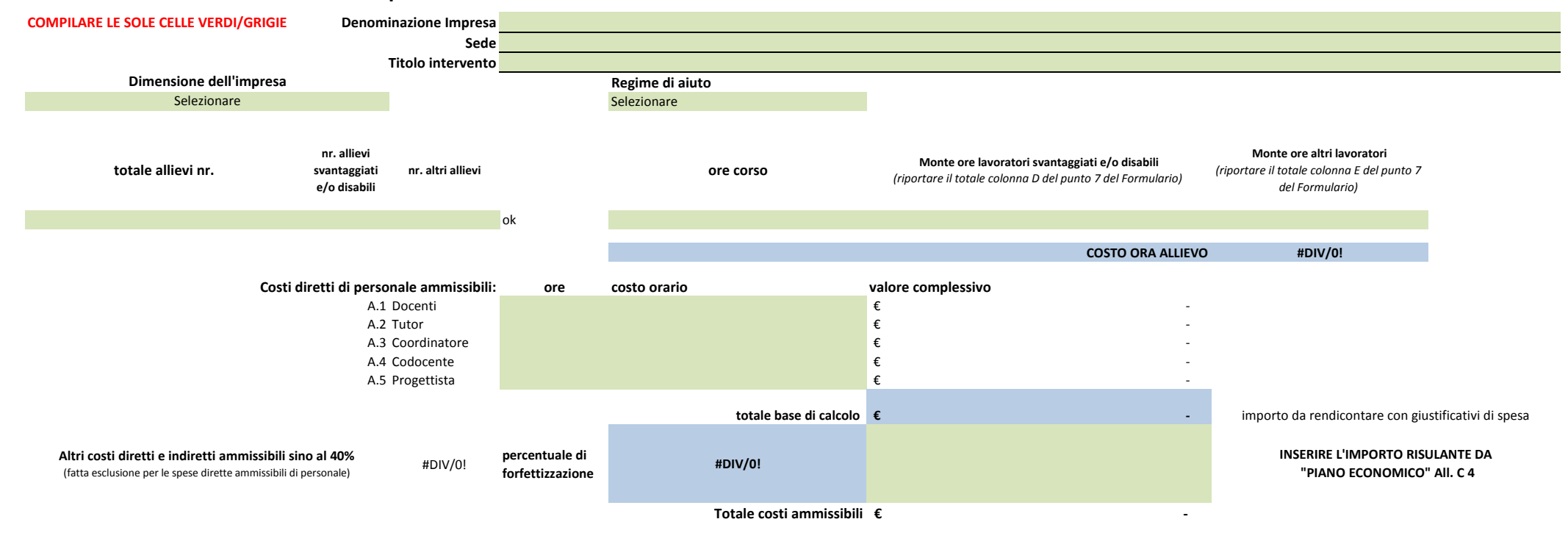